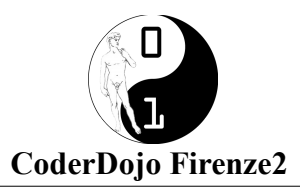

# **Primi passi gioco**

### **1 insegui mouse (Sprite Squalo)**

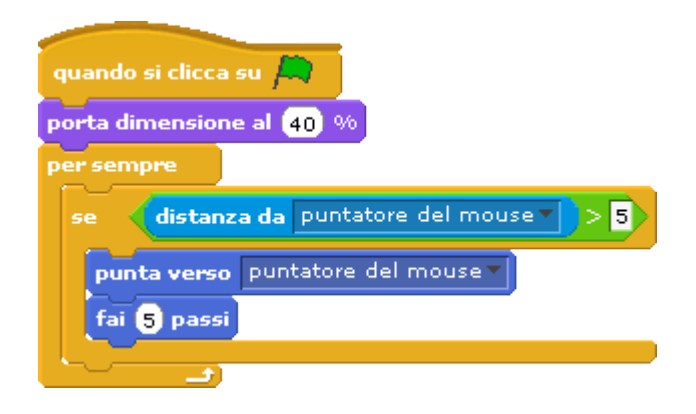

# **2 pesciolino giallo random (sprite pesciolino)**

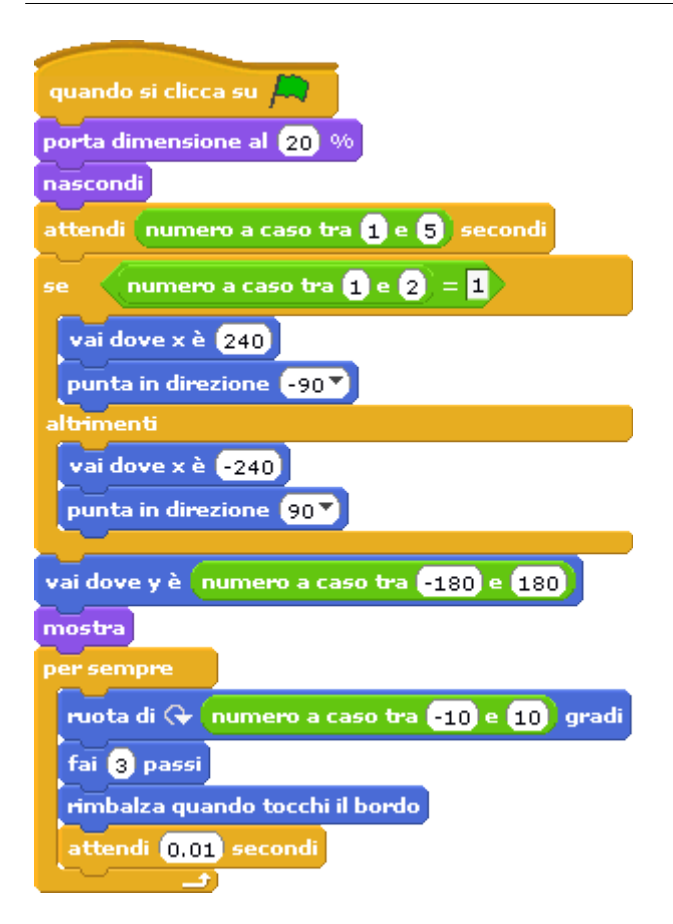

#### **Gioco completo**

#### **1bis) pesce grande mangia pesce giallo (Squalo)– 2bis) pesciolino giallo mangiato scompare**

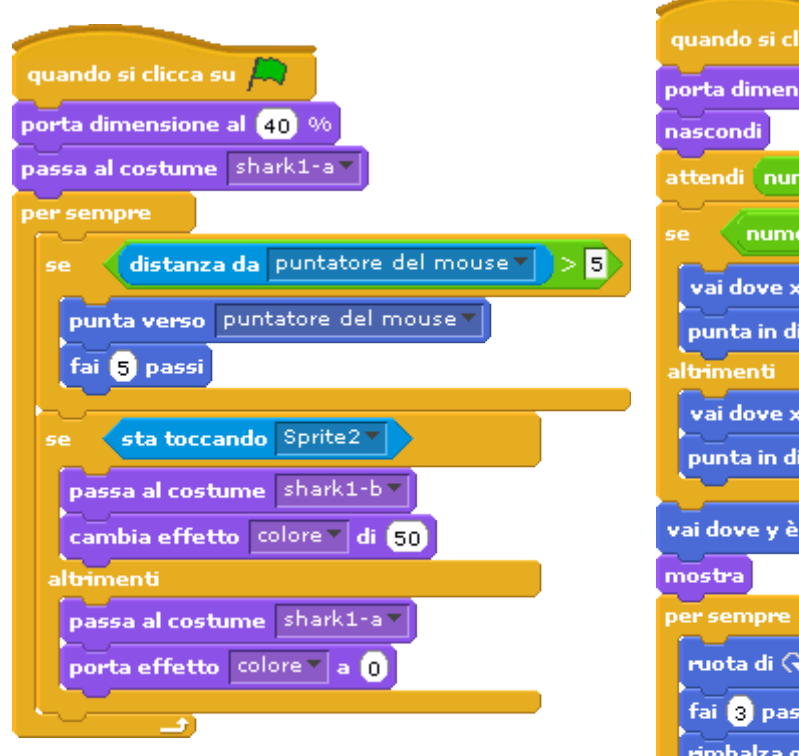

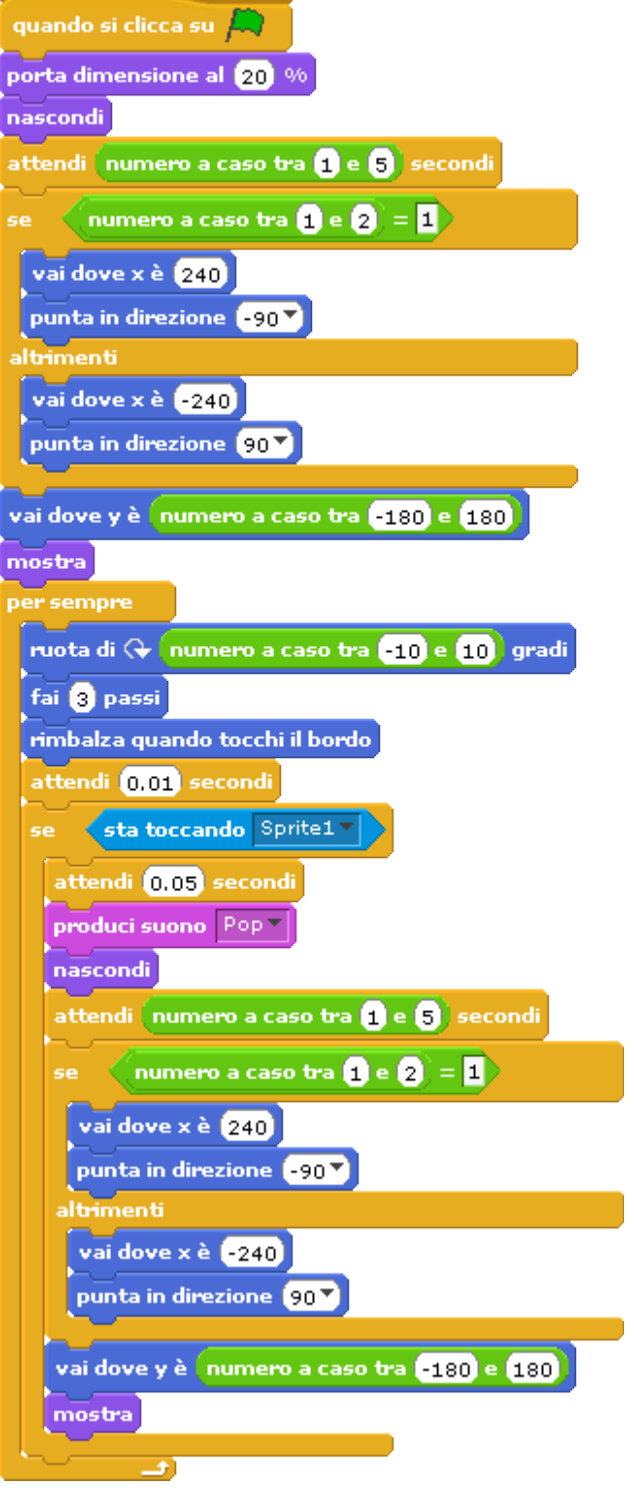